# ECS10

### 

### Announcements Next assignment due Thurs 2/14. Checkpoint due Thurs 2/7. More helpful Web sites PythonAnywhere – write programs online CodingBat – additional exercises

```
Reading the whole file

while True:
    line = menuFile.readline()
    if line == "":
        break
    line = line.strip()
    print(line)

When the file is over, line gets the empty string.

Close file after reading with close() method.
```

## Analyzing a line line = line.strip() print(line) words = line.split() print(words[0]) # first word print(words[-1]) # last word We could look at a line one character at a time. Easier to break it into words or meaningful substrings. split() method breaks a line up into words.

```
Most caloric item on menu?
```

### New assignment

- □ Global temperature data from NOAA. Download the text file.
- $\hfill\Box$  Temperature anomaly deviation from average. So it is roughly between -1 and +1.
- $\hfill\Box$  Starts with 1880 and ends with 2011.

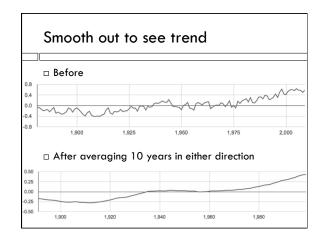

### Moving average

 $\hfill\Box$  Say we average 1 year before and after:

1927 -0.1045 1928 -0.1032 1929 -0.2198

□ Average for 1928 would be:

(-0.1045 + -0.1032 + -0.2198) / 3

### Can't get moving average at ends

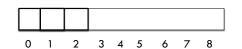

- $\hfill\Box$  Example: we have years 0-8 (total of 9)
- □ We can compute moving averages with one on either side only at positions 1-7 (total of 7)
- Your program will produce a different number of output lines depending on how many the user wants to average on either side.

### Structure of program

- □ Two-loop program:
  - $\blacksquare$  One loop to read input file, store it in a list
  - $\hfill \Box$  Second loop to compute averages, write output file
  - First loop due this week
- □ Output file in format that can be used by Excel, Google Documents, etc.: .csv
- □ Put output into Google Documents and use it to produce the graph.

### Building a list - append() method

- $\hfill\Box$  The append() method sticks a new element onto the end of a list.
- >>> shop=["cabbage","tea","yoghurt"]
- >>> shop.append("bread")
- >>> shop

["cabbage", "tea", "yoghurt", "bread"]

- □ Notice you don't need an assignment statement.
- □ Lists are mutable. Strings aren't.

### tuples

- $\hfill\Box$  A tuple is just like a list, is a sequence, but NOT mutable
- $\hfill\Box$  The in operator works, indexing works, the length function works, concatenation works
- $\hfill\Box$  The append method does not work.
- □ Written with () instead of []

```
[5,6,7] # list
(5,6,7) # tuple
```

### Building a list of five zeros

i = 0
zeroList = [] # the empty list
while i < 5:
 zeroList.append(0)
 i = i+1</pre>

### Special Python trick

zeroList = [0]\*5

□ Just the same as the previous program.

### In moving average program

- Use the append method to build up a list of temperature anomalies, as you read the input file and extract them.
- $\hfill\Box$  At each line, get anomaly, convert it to integer, append it onto back of list.
- $\hfill\Box$  Hand in on Thursday.